# **Chương 7 Xử lý ngoại lệ (Exception Handling)**

Sau khi kết thúc chương này, ban có thể nắm được các nôi dung sau:

- $\triangleright$  Đinh nghĩa môt ngoai lê (exception)
- $\triangleright$  Hiểu được muc đích của việc xử lý ngoai lệ
- $\triangleright$  Hiểu được các kiểu ngoai lê khác nhau trong Java
- $\triangleright$  Mô tả mô hình xử lý ngoai lệ
- $\triangleright$  Hiểu được các khối lệnh chứa nhiều catch
- $\triangleright$  Mô tả cách sử dung các khối 'try', 'catch' và 'finally'
- $\triangleright$  Giải thích cách sử dung các từ khoá 'throw' và 'throws'
- $\triangleright$  Tư tao ra các ngoai lê

# **7.1 Giôùi thieäu**

Exception là môt lỗi đặc biệt. Lỗi này xuất hiện vào lúc thực thi chương trình. Các trang thái không bình thường xảy ra trong khi thi hành chương trình tạo ra các exception. Những trạng thái này không được biết trước trong khi ta đang xây dựng chương trình. Nếu ban không phân phối các trang thái này thì exception có thể bì kết thúc đột ngột. Ví du, việc chia cho 0 sẽ tao một lỗi trong chương trình. Ngôn ngữ Java cung cấp bộ máy dùng để xử lý ngoai lệ rất tuyệt vời. Việc xử lý này làm han chế tối đa trường hợp hệ thống bì phá vỡ (crash) hay hệ thống bì ngắt đột ngột. Tính năng này làm cho Java là một ngôn ngữ lập trình manh.

## **7.2 Muc đích của việc xử lý ngoai lệ**

Một chương trình nên có cơ chế xử lý ngoại lệ thích hợp. Nếu không, chương trình sẽ bi ngắt khi một exception xảy ra. Trong trường hợp đó, tất cả các nguồn tài nguyên mà hê thống trước kia phân phối sẽ được di dời trong cùng trang thái. Điều này gây lãng phí tài nguyên. Để tránh trường hợp này, tất cả các nguồn tài nguyên mà hê thống phân phối nên được thu hồi lai. Tiến trình này đòi hỏi cơ chế xử lý ngoai lê thích hợp.

Cho ví du, xét thao tác nhập xuất (I/O) trong một tập tin. Nếu việc chuyển đổi kiểu dữ liệu không thực hiện đúng, một ngoai lệ sẽ xảy ra và chương trình bi hủy mà không đóng lai tập tin. Lúc đó tập tin dễ bì hư hai và các nguồn tài nguyên được cấp phát cho tâp tin không được thu hồi lai cho hê thống.

# **7.3 Xử lý ngoại lệ**

Khi môt ngoai lê xảy ra, đối tương tương ứng với ngoai lê đó được tao ra. Đối tương này sau đó được truyền cho phương thức là nơi mà ngoai lê xảy ra. Đối tương này chứa thông tin chi tiết về ngoại lê. Thông tin này có thể được nhân về và được xử lý. Các môi trường runtime như 'IllegalAccessException', 'EmptyStackException' v.v... có thể chặn được các ngoai lệ. Đoan mã trong chượng trình đôi khi có thể tao ra các ngoai lệ. Lớp 'throwable' được Java cung cấp là lớp trên nhất của lớp Exception, lớp này là lớp cha của các ngoai lệ khác nhau.

# **7.4 Moâ hình xöû lyù ngoaïi leä**

Trong Java, mô hình xử lý ngoại lệ kiểm tra việc xử lý những hiệu ứng lề (lỗi), được biết đến là mô hình 'catch và throw'. Trong mô hình này, khi một lỗi xảy ra, một ngoại lê sẽ bì chăn và được đưa vào trong một khối. Người lập trình viên nên xét các trang thái ngoai lê độc lập nhau từ việc điều khiển thông thường trong chương trình. Các ngoai lê phải được bắt giữ nếu không chương trình sẽ bì ngắt.

Ngôn ngữ Java cung cấp 5 từ khoá sau để xử lý các ngoai lệ:

```
\triangleright try
```
- $\triangleright$  catch
- $\triangleright$  throw
- $\triangleright$  throws
- $\triangleright$  finally

Dưới đây là cấu trúc của mô hình xử lý ngoại lệ:

```
try 
{ 
    // place code that is expected to throw an exception 
} 
catch(Exception e1) 
{ 
    // If an exception is thrown in 'try', which is of type e1, then perform 
    // necessary actions here, else go to the next catch block 
} 
catch(Exception e2) 
{ 
    // If an exception is thrown in, try which is of type e2, then perform
```

```
 // necessary actions here, else go to the next catch block 
} 
catch(Exception eN) 
{ 
    // If an exception is thrown in, try which is of type eN, then perform 
    // necessary actions here, else go to the next catch block 
} 
finally 
{ 
    // this book is executed, whether or not the exception is throw. 
}
```
# **7.4.1 Các ưu điểm của mô hình 'catch và throw'**

Mô hình 'catch và throw' có hai ưu điểm:

▶ Người lập trình viên phải phân phối trạng thái lỗi chỉ vào những nơi cần thiết. Không cần phải thực hiện tai moi mức.

 $\triangleright$  Một thông báo lỗi có thể được in ra khi tiến hành xử lý ngoai lệ.

# **7.4.2 Các khối 'try' và 'catch'**

Khối 'try-catch' được sử dung để thi hành mô hình 'catch và throw' của việc xử lý ngoai lê. Khối 'try' chứa môt bô các lênh có thể thi hành được. Các ngoai lê có thể bì chăn khi thi hành những câu lênh này. Phương thức dùng để chăn ngoai lê có thể được khai báo trong khối 'try'. Một hay nhiều khối 'catch' có thể theo sau khối 'try'. Các khối 'catch' này bắt các ngoai lê bì chăn trong khối 'try'. Hãy nhìn khối 'try' dưới đây:

```
try 
{ 
    doFileProcessing(); // user-defined method 
    displayResults(); 
} 
catch (Exception e) // exception object 
{ 
   System.err.println("Error :" + e.toString());
    e.printStackTrace(); 
}
```
 $\ddot{O}$  đây, 'e' là đối tương của lớp 'Exception'. Chúng ta có thể sử dung đối tương này để in các chi tiết về ngoai lê. Các phương thức 'toString' và 'printStackTrace' được sử dung để mô tả các exception phát sinh ra. Hình sau chỉ ra kết xuất của phương thức 'printStackTrace()'.

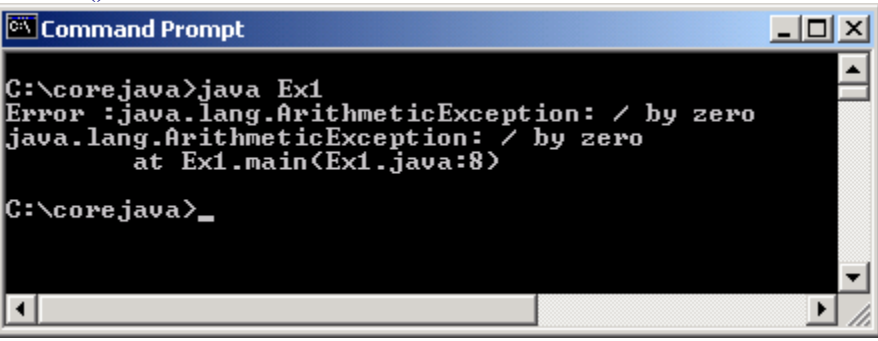

**Hình 7.1 Khối Try và Catch** 

Để bắt giữ bất cứ ngoai lê nào, ta phải chỉ ra kiểu ngoai lê là 'Exception'.

## **catch(Exception e)**

Khi ngoại lệ bị bắt giữ không biết thuộc kiểu nào, chúng ta có thể sử dụng lớp 'Exception' để bắt ngoại lệ đó.

Khối 'catch()' bắt giữ bất cứ các lỗi xảy ra trong khi thi hành phương thức 'doFileProcessing' hay 'display'. Nếu một lỗi xảy ra trong khi thi hành phương thức 'doFileProcessing()', lúc đó phương thức 'displayResults()' sẽ không bao giờ được goi. Sư thi hành sẽ tiếp tuc thực hiện khối 'catch'. Để có nhiều lớp xử lý lỗi hơn, như là 'LookupException' thay vì một đối tương ngoai lệ chung (Exception e), lỗi thật sư sẽ là một instance của 'LookupException' hay một trong số những lớp con của nó. Lỗi sẽ được truyền qua khối 'try catch' cho tới khi chúng bắt gặp một 'catch' tham chiếu tới nó hay toàn bô chương trình phải bì huỷ bỏ.

# **7.5 Caùc khoái chöùa nhieàu Catch**

Các khối chứa nhiều 'catch' xử lý các kiểu ngoai lê khác nhau môt cách độc lâp. Chúng được liệt kệ trong đoan mã sau:

```
try 
{ 
    doFileProcessing(); // user defined mothod 
    displayResults(); // user defined method 
}
```

```
catch(LookupException e) // e – Lookupexception object 
{ 
    handleLookupException(e); // user defined handler 
} 
catch(Exception e) 
\left\{ \right.System.err.println("Error:" + e.printStackTrace());
} 
}
```
Trong trường hợp này, khối 'catch' đầu tiên sẽ bắt giữ một 'LockupException'. Khối 'catch' thứ hai sẽ xử lý kiểu ngoai lê khác với khối 'catch' thứ nhất.

Một chương trình cũng có thể chứa các khối 'try' lồng nhau. Ví dụ đoạn mã dưới đây:

```
try 
{ 
     statement 1; 
     statement 2; 
     try 
     { 
         statement1; 
         statement2; 
     } 
     catch(Exception e) // of the inner try block 
     { 
     } 
} 
catch(Exception e) // of the outer try block 
{ 
} 
…
```
Khi sử dụng các 'try' lồng nhau, khối 'try' bên trong được thi hành đầu tiên. Bất kỳ ngoai lê nào bì chăn trong khối 'try' sẽ bì bắt giữ trong các khối 'catch' theo sau. Nếu khối 'catch' thích hợp không được tìm thấy thì các khối 'catch' của các khối 'try' bên ngoài sẽ được xem xét. Nếu không, Java Runtime Environment xử lý các ngoại lệ.

chương trình 7.1 minh họa cách sử dụng các khối 'try' và 'catch'.

### **Chöông trình 7.1**

```
class TryClass 
{ 
     public static void main(String args[]) 
\left\{\begin{array}{c} \end{array}\right\} int demo=0; 
          try 
          { 
                    System.out.println(20/demo); 
          } 
          catch(ArithmeticException a) 
          { 
                    System.out.println("Cannot Divide by zero"); 
          } 
      } 
}
```
### Kết xuất của chương trình:

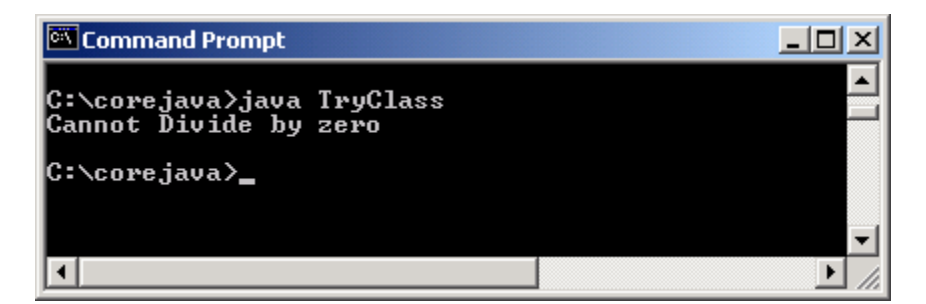

#### **Hình 7.2 ArithmeticException**

Trong chương trình này, một số được chia cho 0. Đây không là toán tử số hoc hợp lệ. Do đó một ngoai lệ bì chặn và được bắt giữ trong khối catch. Khi người lập trình viên nhận biết được loai ngoai lệ nào có thể xảy ra, anh ta hay cô ta viết một câu lệnh trong khối 'catch'. Ở đây, 'a' được sử dung như môt đối tượng của Arithmaticexception để in các chi tiết về các toán tử ngoại lệ mà hệ thống cung cấp. Nếu ban thay thế lệnh 'System.out.println' của khối 'catch' bằng lệnh '**System.out.println(a.getMessage())'** thì kết xuất của chương trình như sau:

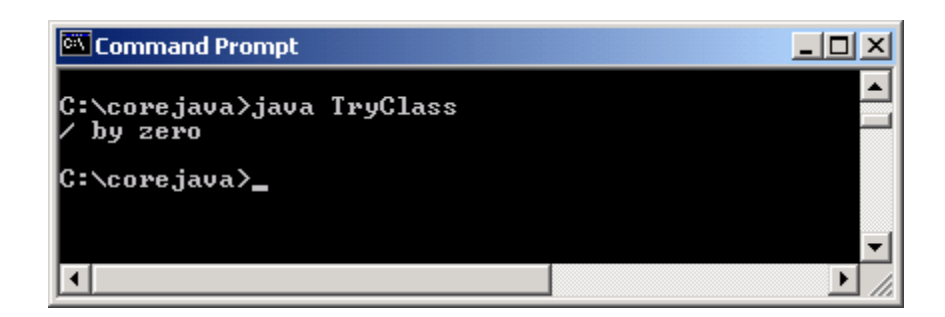

**Hình 7.3 Câu thông báo lỗi** 

Khi các khối 'try' được sử dụng mà không có các khối 'catch' nào, chương trình sẽ biên dịch mà không gặp sự cố nào nhưng sẽ bị ngắt khi thực thi. Bởi vì ngoại lệ đã xảy ra khi thực thi chương trình.

# **7.6 Khoái 'finally'**

Khi một ngoại lệ xuất hiện, phương thức đang được thực thi có thể bị dừng mà không được thi hành toàn ven. Nếu điều này xảy ra, thì các đoan mã (ví du như đoan mã với chức năng thu hồi tài nguyên có các lệnh đóng lai tập tin khai báo cuối phương thức) sẽ không bao giờ được goi. Java cung cấp khối 'finally' để giải quyết việc này. Khối 'finally' thực hiện tất cả các việc thu don khi một ngoai lệ xảy ra. Khối này có thể được sử dung kết hợp với khối 'try'. Khối 'finally' chứa các câu lệnh thu hồi tài nguyên về cho hệ thống hay lệnh in ra các câu thông báo. Các lệnh này bao gồm:

```
\triangleright Đóng tâp tin.
```
- $\triangleright$  Đóng lai bô kết quả (được sử dung trong chương trình cơ sở dữ liêu).
- $\triangleright$  Đóng lai các kết nối được tao trong cơ sở dữ liêu.

```
try 
{ 
    doSomethingThatMightThrowAnException(); 
} 
finally 
{ 
    cleanup(); 
}
```
Phương thức 'cleanup()' được gọi nếu phương thức

'doSomethingThatMightThrowAnException()' chăn môt ngoai lê. Măt khác 'cleanup()' cũng được gọi ngay khi không có ngoại lê nào bì chăn và thi hành tiếp tuc sau khối lệnh 'finally'.

Khối 'finally' là tuỳ ý, không bắt buộc. Khối này được đặt sau khối 'catch'. Hệ thống sẽ duyệt từ câu lệnh đầu tiên của khối 'finally' sau khi gặp câu lệnh 'return' hay lệnh 'break' được dùng trong khối 'try'.

Khối 'finally' bảo đảm lúc nào cũng được thực thi, bất chấp có ngoại lệ xảy ra hay không.

Hình 7.4 minh hoa sư thi hành của các khối 'try', 'catch' và 'finally'.

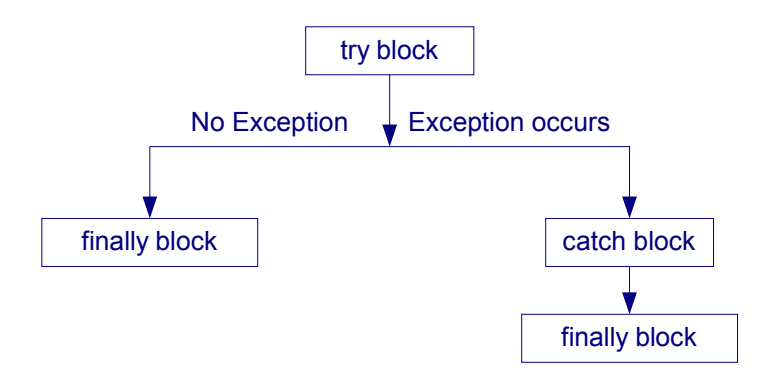

Hình 7.4 Khối lệnh 'try', 'catch' và 'finally'

Hình 7.2 sử dụng khối 'finally'. Ở đây, khối 'finally' được thi hành bất chấp 'ArithmeticException' có xảy ra hay không. Khối này khai báo các hoat động thu don.

# **Chöông trình 7.2**

```
class FinallyDemo 
{ 
    String name; 
    int no1,no2; 
    FinallyDemo(String args[]) 
     { 
        try 
        { 
               name=new String("Aptech Limited");
                no1=Integer.parseInt(args[0]); 
                no2=Integer.parseInt(args[1]); 
                System.out.println(name); 
                System.out.println("Division Result is" + no1/no2); 
        } 
        catch(ArithmeticException i)
```

```
 { 
                 System.out.println("Cannot Divide by zero"); 
         } 
        finally 
         { 
                 name=null; // clean up code 
                 System.out.println("Finally executed"); 
         } 
     } 
    public static void main(String args[]) 
     { 
        new FinallyDemo(args); 
     } 
}
```
Kết xuất của chương trình:

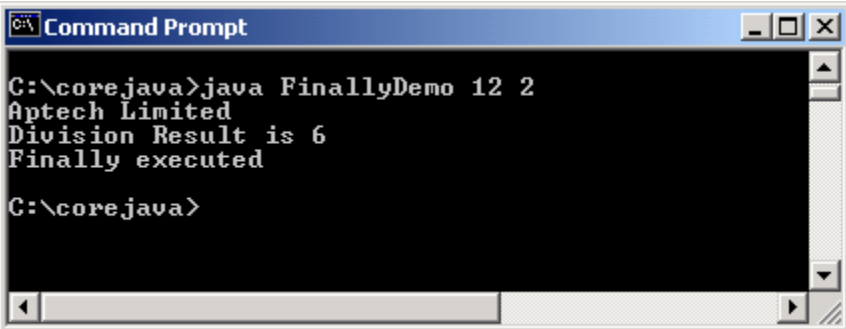

### **Hình 7.5 Khoái Finally**

Trong ví dụ này, các câu lệnh trong khối 'Finally' luôn luôn thi hành, bất chấp ngoại lệ có xảy ra hay không. Trong kết xuất bên trên, khối 'finally' được thi hành mặc dù không có ngoại lệ xảy ra.

## **7.7 Caùc ngoaïi leä ñöôïc ñònh nghóa vôùi leänh 'throw' vaø 'throws'**

Các ngoai lệ bì chặn với sư trơ giúp của từ khoá 'throw'. Từ khóa 'throw' chỉ ra một ngoai lê vừa xảy ra. Toán tử của throw là một đối tương của lớp, lớp này được dẫn xuất từ 'Throwable'.

Đoạn lệnh sau chỉ ra cách sử dụng của lệnh 'throw':

try

```
{ 
    if (\text{flag} < 0) { 
          throw new MyException(); // user-defined 
     } 
}
```
Một phương thức đơn có thể chặn nhiều ngoai lệ. Để xử lý những ngoai lệ này, ta cần cung cấp một danh sách các ngoai lệ mà phương thức chặn trong phần đinh nghĩa của phương thức. Giả sử rằng phương thức 'x()' goi phương thức 'y()'. Phương thức 'y()' chăn môt ngoai lê không được xử lý. Trong trường hợp này, phương thức goi 'x()' nên khai báo viêc chăn cùng môt ngoai lê với phương thức được goi 'y()'. Ta nên khai báo khối 'try catch' trong phương thức x() để đảm bảo rằng ngoại lệ không được truyền cho các phương thức mà gọi phương thức này.

Đoan mã sau minh hoa cách sử dung của từ khoá 'throws' để xử lý nhiều ngoai lê:

```
public class Example 
\left\{ \right. // multiple exceptions separated by a comma 
     public void exceptionExample() throws ExException, LookupException 
     { 
         try 
         { 
                 // statements 
         } 
         catch(ExException exmp) 
         { 
         } 
         catch(LookupException lkpex) 
         { 
         } 
     } 
}
```
Trong ví du trên, phương thức 'exceptionExample' khai báo từ khoá 'throws'. Từ khoá này được theo sau bởi danh sách các ngoai lê mà phương thức này có thể chăn – Trong trường hợp này là 'ExException' và 'LookupException'. Hàm xử lý ngoai lê cho các phương thức này nên khai báo các khối 'catch' để có thể xử lý tất cả các ngoai lê mà các phương thức chặn.

Lớp 'Exception' thực thi giao diện 'Throwable' và cung cấp các tính năng hữu dụng để phân phối các ngoại lệ. Ưu điểm của nó là tạo các lớp ngoại lệ được định nghĩa bởi người dùng. Để làm điều này, một lớp con của lớp Exception được tạo ra. Ưu điểm của lớp con là một kiểu ngoại lệ mới có thể bị bắt giữ độc lập từ các loại Throwable khác.

Chương trình 7.3 minh họa ngoại lệ được định nghĩa bởi người dùng 'ArraySizeException':

### **Chöông trình 7.3**

```
class ArraySizeException extends NegativeArraySizeException 
{ 
    ArraySizeException() // constructor 
    { 
       super("You have passed an illegal array size");
    } 
} 
class ThrowDemo 
{ 
    int size, array[]; 
    ThrowDemo(int s) 
    { 
        size=s; 
        try 
        { 
                checkSize(); 
        } 
        catch(ArraySizeException e) 
        { 
                System.out.println(e); 
        } 
    } 
    void checkSize() throws ArraySizeException 
    { 
       if (size < 0) throw new ArraySizeException(); 
        else 
                System.out.println("The array size is ok."); 
       array = new int[3];for (int i=0; i < 3; i++)
               array[i] = i+1;
```

```
 } 
    public static void main(String arg[]) 
     { 
        new ThrowDemo(Integer.parseInt(arg[0])); 
     } 
}
```
Lớp được định nghĩa bởi người dùng 'ArraySizeException' là lớp con của lớp 'NegativeArraySizeException'. Khi một đối tương được tao từ lớp này, thông báo về ngoai lệ được in ra. Phương thức 'checkSize()' được goi để chặn ngoai lệ 'ArraySizeException' mà được chỉ ra bởi mênh đề 'throws'. Kích thước của mảng được kiểm tra trong cấu trúc 'if'. Nếu kích thước là số âm thì đối tượng của lớp 'ArraySizeException' được tạo. Phương thức 'call()' được bao quanh trong khối 'trycatch', là nơi mà giá trì của đối tương được in ra. Phương thức 'call()' cần được bao trong khối 'try', để cho khối 'catch' tương ứng có thể in ra giá trị.

Kết xuất của chương trình được chỉ ra ở hình 7.6.

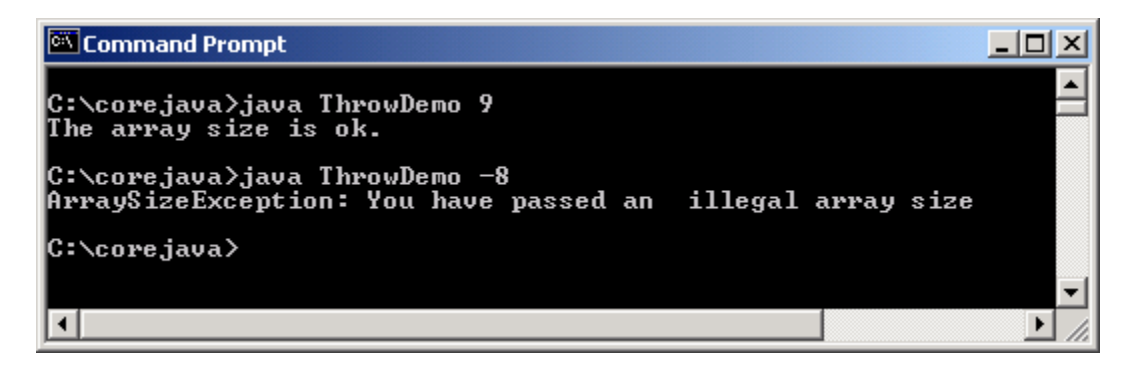

### **Hình 7.6 Ngoại lệ tự định nghĩa**

### **7.8 Danh saùch caùc ngoaïi leä**

Bảng sau đây liệt kê một số ngoại lệ:

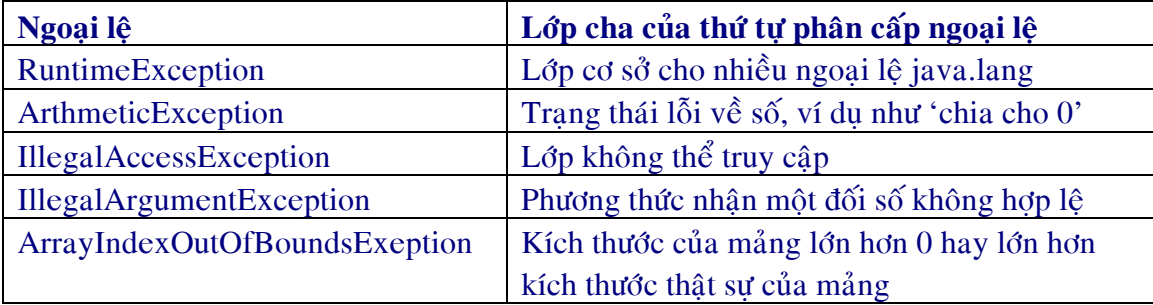

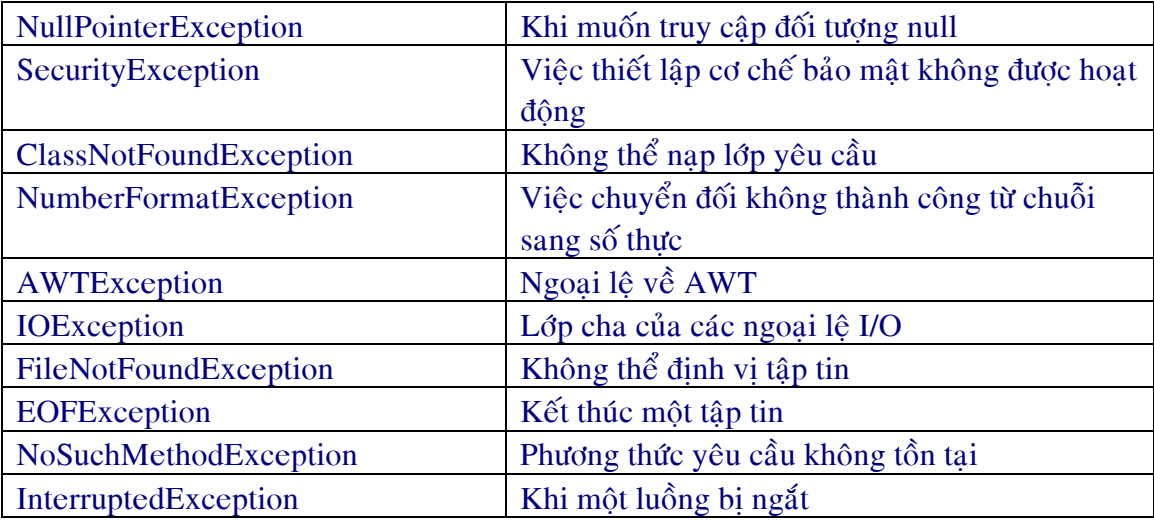

### Bảng 7.1 Danh sách một số ngoại lệ

# **Tóm tắt**

 $\triangleright$  Bất cứ khi nào một lỗi xuất hiện trong khi thi hành chương trình, nghĩa là một ngoại lệ đã xuất hiện.

- $\triangleright$  Ngoai lệ phát sinh vào lúc thực thi chương trình theo trình tự mã.
- ≻ Mỗi ngoại lệ phát sinh ra phải bị bắt giữ, nếu không ứng dụng sẽ bị ngắt.

 $\triangleright$  Việc xử lý ngoai lệ cho phép ban kết hơp tất cả tiến trình xử lý lỗi trong một nơi. Lúc đó đoan mã của ban sẽ rõ ràng hơn.

→ Java sử dung các khối 'try' và 'catch' để xử lý các ngoai lệ. Các câu lệnh trong khối 'try' chặn ngoai lệ còn khối 'catch' xử lý ngoai lệ.

≻ Các khối chứa nhiều catch có thể được sử dụng để xử lý các kiểu ngoai lệ khác nhau theo cách khác nhau.

- $\triangleright$  Từ khoá 'throw' liệt kê các ngoại lệ mà phương thức chặn.
- $\triangleright$  Từ khoá 'throw' chỉ ra môt ngoai lê vừa xuất hiện.

 $\triangleright$  Khối 'finally' khai báo các câu lênh trả về nguồn tài nguyên cho hê thống và in những câu thông báo.